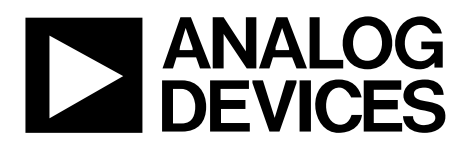

# AN-1435 APPLICATION NOTE

One Technology Way . P.O. Box 9106 . Norwood, MA 02062-9106, U.S.A. . Tel: 781.329.4700 . Fax: 781.461.3113 . www.analog.com

## **Implementing UART Using the [ADuCM3027](http://www.analog.com/ADuCM3027?doc=AN-1435.pdf)[/ADuCM3029](http://www.analog.com/ADuCM3029?doc=AN-1435.pdf) Serial Ports**

#### <span id="page-0-0"></span>**INTRODUCTION**

Using the synchronousserial peripheral ports (SPORTs) on the [ADuCM3027/](http://www.analog.com/ADuCM3027?doc=AN-1435.pdf)[ADuCM3029](http://www.analog.com/ADuCM3029?doc=AN-1435.pdf) processor, it is possible to implement a full duplex, asynchronous port to communicate with the universal asynchronous receiver/transmitters (UARTs) with minimal software overhead. This application note describes how to implement a full UART interface for multiple standard baud rates.

#### <span id="page-0-1"></span>**SPORT OVERVIEW**

The SPORT interface supports a variety of serial data communication protocols. In addition, the SPORTs provide a glueless hardware interface to many industry-standard data converters, codecs, and other processors, including digital signal processors (DSPs).

Key features and capabilities of the SPORT interface include

- A continuously running clock.
- Serial data words from 3 bits to 32 bits in lengths, either MSB or LSB first.
- Two synchronous transmit and two synchronous receive data signals.
- Buffers to double the total supported data stream.
- Configurable frame synchronization signals.

Refer t[o https://wiki.analog.com/resources/eval/sdp/sdp-b/](https://wiki.analog.com/resources/eval/sdp/sdp-b/peripherals/sport) [peripherals/sport](https://wiki.analog.com/resources/eval/sdp/sdp-b/peripherals/sport) for further information about the SPORT interface.

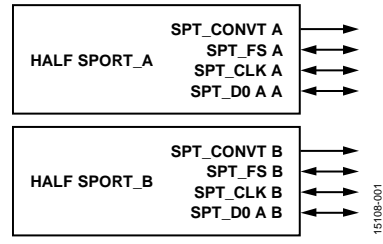

*Figure 1. SPORT Signals*

## **TABLE OF CONTENTS**

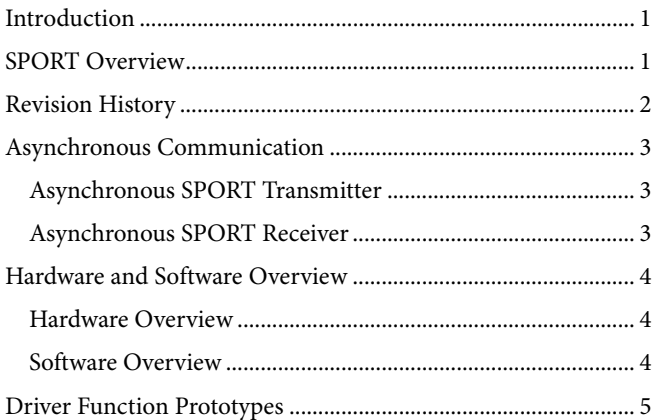

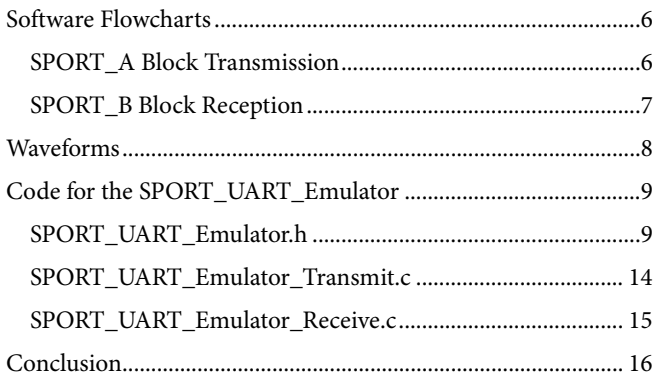

### <span id="page-1-0"></span>**REVISION HISTORY**

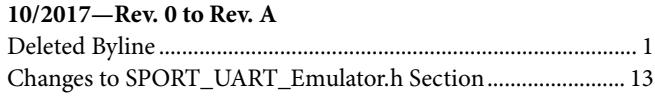

4/2017-Revision 0: Initial Version

## <span id="page-2-0"></span>ASYNCHRONOUS COMMUNICATION

The difference between synchronous and asynchronous serial communication is the presence of a clock signal and frame synchronization signal. A synchronous serial port has a clock signal and an optional frame sync signal. An asynchronous port does not have clock and frame sync signals. In the absence of a clock signal, the asynchronous ports must communicate at a predetermined data rate (bit rate). In the absence of a frame sync, the word framing information is embedded in the data stream. A start bit marks the beginning of a transmission. A stop bit marks the completion of a transmission. The word length is predetermined between the receiver and transmitter.

### <span id="page-2-1"></span>**ASYNCHRONOUS SPORT TRANSMITTER**

The transmit side of the serial port must be configured for internal clock generation with a clock rate equal to the desired bit rate of the UART. This configuration is performed by setting the CLKDIV bit in the clock divider register (SPORT\_DIV\_A) for the SPORT\_A block.

*CLKDIV Bit in the SPORT\_DIV\_A Register* =  $\frac{PCLK}{2 \times Baud Rate} - 1$ 

where *PCLK* is the peripheral clock signal.

The SPORT\_A clock is only used to synchronize the serial port to the desired bit rate. The actual clock signal (SPORT\_ACLK) does not connect to anything. Configure the frame sync signal (SPORT\_AFS) to be internally generated and leave the signal floating. The SPORT\_A block must always transmit LSB first to emulate UART transmission. Program the number of bits to be transmitted by the SPORT\_A block in the SLEN field of the SPORT\_CTL\_A register. Program the total number of words to be transferred in the SPORT\_NUMTRAN\_A register, with each word size determined by the SLEN field.

In the case of a SPORT transmission where the SPORT\_A block transmits to a UART device, the UART always receives the first transfer as 0x00, which can be discarded, followed by a correct sequence of data transmitted by the SPORT\_A block. This sequence occurs because, at the start of transfer (after configuration), the UART Rx line is idle high (Logic 1) and the SPORT data line is idle low (Logic 0). The UART interprets this Logic 0 as a start bit and receives an entire frame of Logic 0 at the beginning of the transmission.

### <span id="page-2-2"></span>**ASYNCHRONOUS SPORT RECEIVER**

The serial port must determine where a new transmission begins without the presence of an internal frame synchronization signal. The transmit pin of the UART device connects to the data line pin (SPORT\_BD0) and the frame synchronization pin (SPORT\_BFS) on the SPORT\_B block of th[e ADuCM3029/](http://www.analog.com/ADuCM3029?doc=AN-1435.pdf) [ADuCM3027.](http://www.analog.com/ADuCM3027?doc=AN-1435.pdf) The SPORT\_B block is configured for internal clock generation and an active low external frame sync signal.

Because the SPORT cannot guarantee any phase synchronization with the incoming bit stream, it is necessary to oversample the incoming asynchronous data stream. The receive clock on the SPORT must be set to three times the desired baud rate. For example, if th[e ADuCM3029](http://www.analog.com/ADuCM3029?doc=AN-1435.pdf)[/ADuCM3027](http://www.analog.com/ADuCM3027?doc=AN-1435.pdf) SPORT communicates with the UART device at 9600 bps, the receive clock on the SPORT must be set to 28,800 bps. Perform this setting by calculating the appropriate divisor and programming the CLKDIV bit in the clock divider register (SPORT\_DIV\_B) for the SPORT\_B block.

*CLKDIV Bit in the SPORT\_DIV\_B Register* =  $\frac{PCLK}{2 \times 3 \times Baud Rate} - 1$ 

The active low frame synchronization signal (SPORT\_BFS) is polled on the active edge of the internally generated clock (SPORT\_BCLK). When the SPORT\_BFS signal is asserted due to the low level start bits of the UART packet, the SPORT\_B block starts receiving the word transmitted from the UART device and does not check the SPORT\_BFS line until all N bits of the packet are received (N is programmed by the SLEN field in the SPORT\_CTL\_B register). The SPORT uses the oversampled start bit as a frame synchronization to begin the reception of the incoming asynchronous data stream.

## <span id="page-3-0"></span>HARDWARE AND SOFTWARE OVERVIEW **HARDWARE OVERVIEW**

<span id="page-3-1"></span>[Figure 2](#page-3-3) shows the connection between th[e ADuCM3029/](http://www.analog.com/ADuCM3029?doc=AN-1435.pdf) [ADuCM3027](http://www.analog.com/ADuCM3027?doc=AN-1435.pdf) SPORTs and the transmit (Tx) and receive (Rx) pins of a basic UART port on another device.

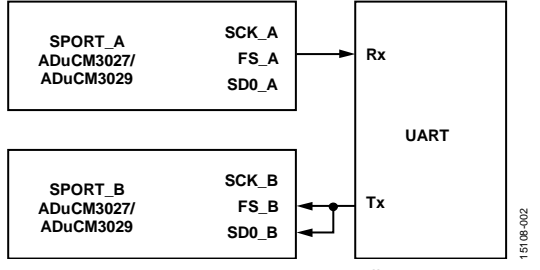

<span id="page-3-3"></span>Figure 2[. ADuCM3029/](http://www.analog.com/ADuCM3029?doc=AN-1435.pdf)[ADuCM3027 M](http://www.analog.com/ADuCM3027?doc=AN-1435.pdf)icrocontroller Unit (MCU) to UART Interface

### <span id="page-3-2"></span>**SOFTWARE OVERVIEW**

The software required to manage the asynchronous data moving in and out of the SPORT is minimal. The C functions for the SPORT transmission and reception are described in the [Code for the SPORT\\_UART\\_Emulator s](#page-8-0)ection. The code is tested for multiple baud rates and multiple number of transfers between the UART host and th[e ADuCM3029](http://www.analog.com/ADuCM3029?doc=AN-1435.pdf)[/ADuCM3027](http://www.analog.com/ADuCM3027?doc=AN-1435.pdf) SPORTs for both transfer directions.

#### **Asynchronous SPORT Transmitter (SPORT\_A Block)**

On the transmit side, the N bit data to be transmitted must be formatted into a UART transmission packet. A start bit and stop bit must be added to the word for correct reception by the UART device.

An example of the data format is as follows:

- For an 8-N-1 transmission format (8-bit data + 0 parity bit  $+ 1$  stop bit), data = 0xAA (b#1010 1010).
- Modified data = b# 1 10101010 0 1 (1 stop-bit + 8-bit data  $+ 1$  start bit  $+ 1$  stop bit).

A stop bit must be appended at the beginning of the transmission because the SPORT\_AD0 line retains the value of the LSB (if the LSB is transmitted first) when a complete word is sent. The UART Rx line must be set to idle high to avoid glitches in the generated signal between consecutive bytes, leading to corrupt data.

#### **Asynchronous SPORT Receiver (SPORT\_B Block)**

The receive side is more complex than the transmit side because the SPORT\_B block receives oversampled data. For an 8-N-1 transfer format, because the data is oversampled by a factor of 3, the serial port must be programmed to receive 27 bits, thereby discarding the three sampled start bits, which are accounted for in the frame synchronization (SPORT\_BFS). The 27 bits received represent the packet transmitted by the UART device, 8 bits of data, and 1 stop bit (oversampled by a factor of 3).

Then, the actual data is extracted from the oversampled data by bit manipulation operations. The middle bit, which is the correct value, is extracted from the 3-bit sequence in the received data for every transmitted bit from the UART device. The extracted bits are assembled to form a byte of data.

| <b>DATA FORMAT:</b><br><b>UART</b>                 | <b>START BIT</b> | <b>DATA BYTE = 8 BITS</b>          |     |            |     |            |     |            |            | <b>STOP BIT</b> |
|----------------------------------------------------|------------------|------------------------------------|-----|------------|-----|------------|-----|------------|------------|-----------------|
|                                                    |                  | <b>LSB</b>                         |     | າ          | 3   |            | 5   | 6          | <b>MSB</b> |                 |
| <b>EQUIVALENT BIT PATTERN</b><br><b>FOR SPORTO</b> | 000              | <b>XXX</b>                         | ууу | <b>XXX</b> | ууу | <b>XXX</b> | ууу | <b>XXX</b> | ууу        | 111             |
|                                                    | 3 ZEROES         | <b>BYTE REPRESENTED BY 24 BITS</b> |     |            |     |            |     |            |            | 3 ONES          |

Figure 3. Expected Data Formats for UART Frame and SPORT Receive Frame

## <span id="page-4-0"></span>DRIVER FUNCTION PROTOTYPES

The following functions work with 8-bit asynchronous data, but can easily be changed to support other data widths. The C functions for the use case are detailed in th[e Code for the](#page-8-0)  [SPORT\\_UART\\_Emulator](#page-8-0) section.

The SPORT\_UART\_Tx\_Initialise function configures and sets up the SPORT\_A block on the [ADuCM3029/](http://www.analog.com/ADuCM3029?doc=AN-1435.pdf)[ADuCM3027](http://www.analog.com/ADuCM3027?doc=AN-1435.pdf) processor for UART transmission emulation. The SPORT\_A internal clock is derived from the PCLK, which is configured to 6.5 MHz (default). The desired baud rate is set for the transmission, along with configuration using the SPORT\_CTL\_A register. An interrupt to signal that the transmit data buffer is empty is configured using the SPORT\_IEN\_A register. The number of words to be transferred is programmed using the SPORT\_ NUMTRAN\_A register, before enabling the SPORT\_A block.

The SPORT\_UART\_Rx\_Initialise function configures and sets up the SPORT\_B block on the [ADuCM3029](http://www.analog.com/ADuCM3029?doc=AN-1435.pdf)[/ADuCM3027](http://www.analog.com/ADuCM3027?doc=AN-1435.pdf) processor for UART reception emulation. The SPORT\_B block is configured to oversample the incoming data stream by a factor of 3. The frame synchronization is configured for an external, low, active state. An interrupt to signal that the receive data buffer is full is configured using the SPORT\_IEN\_B register. Also, the SLEN field of the SPORT\_CTL\_B register is configured to the following before enabling the SPORT\_B block:

3 × (*Word Size* + *Number of Stop Bits*) − 1

The SPORT\_UART\_Tx\_Transfer function creates the UART transmission data format by modifying the data in location pointed to by the buffer. The modified data is then output on the SPORT\_A\_TX register for transmission. The function uses bit masking and shifting operations.

The SPORT\_UART\_Rx\_Transfer function receives the oversampled data from the SPORT\_B\_RX register. A bit manipulation operation extracts the middle bits of every 3-bit sequence of the SPORT\_B\_RX data (3 bits received for every 1 bit transmitted by the UART device). The extracted bits are assembled into a byte sized data. The function returns the assembled byte, representing the actual received data. The following code example shows how to extract the data from the 27-bit SPORT registers into 8-bit UART data:

```
/* Receive data into the RX buffer */ 
temp = *pREG_SPORT0_RX_B; 
  /* Extract the 8 bits from the 27 bits 
 received */ 
 value = 0;value += ((temp >> 23) & (1 << 0));
 value += ((temp >> 19) & (1 << 1));
 value += ((temp >> 15) & (1 << 2));
 value += ((temp >> 11) & (1 << 3));
 value += ((temp >> 7) & (1 << 4));
 value += ((temp >> 3) & (1 << 5));
 value += ((temp >> 1) & (1 << 6));
 value += ((temp >> 5) & (1 << 7));
  /* Return the assembled byte */ 
 return value;
```
## <span id="page-5-0"></span>SOFTWARE FLOWCHARTS **SPORT\_A BLOCK TRANSMISSION**

<span id="page-5-1"></span>The SPORT\_A block emulates the UART Tx port. To use the SPORT\_A block to emulate the UART Tx port, the SPORT block must be initialized for transmission and must be enabled. When enabled, check the SPORT\_STAT register if there is pending data to be transmitted. If there is data to be transmitted, create the UART data packet from the pending data, then write the data packet to the SPORT transmit register.

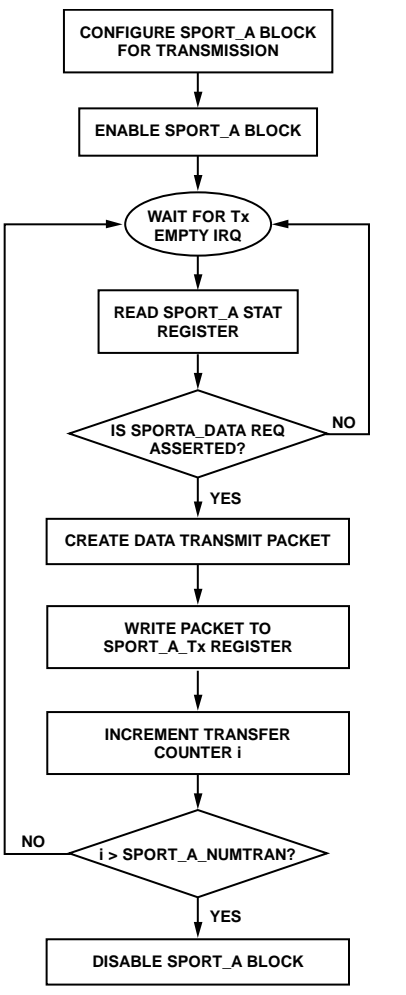

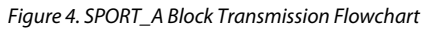

15108-004

5108-004

### <span id="page-6-0"></span>**SPORT\_B BLOCK RECEPTION**

The SPORT\_B block emulates the UART Rx port. To use the SPORT\_B as the UART Rx port, the SPORT\_B block must first be initialized for reception and must be enabled.

When the SPORT is enabled, check the SPORT\_STAT register for pending data in the SPORT\_B data register. If there is a data, retrieve the data and extract the 8-bit UART data.

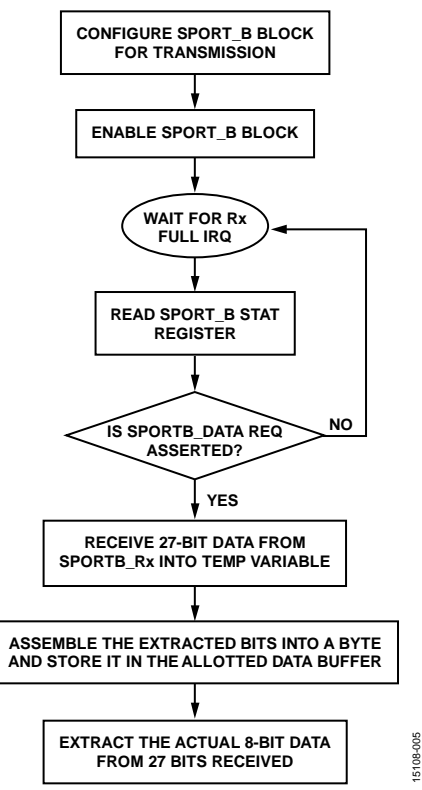

*Figure 5. SPORT\_B Block Reception Flowchart*

15108-005

## <span id="page-7-0"></span>WAVEFORMS

[Figure 6](#page-7-1) shows the waveforms for transmission from the SPORT\_A block and reception on the UART device at 9600 bps, for a single frame of 8-bit data (0x96), and additional formatting bits required for UART transmission emulation.

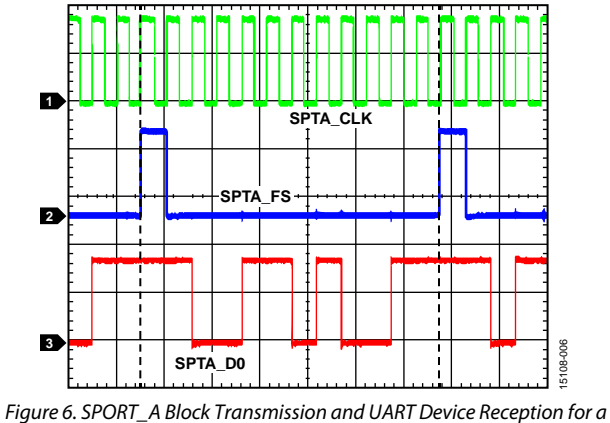

<span id="page-7-1"></span>*Single Frame*

[Figure 7](#page-7-2) shows the waveforms for transmission from the UART device and reception on the SPORT\_B block at 9600 bps, for a single frame of 8-bit data (0x96) (with a start bit and a stop bit), sampled at 3 times the transmission baud rate for proper emulation of UART reception.

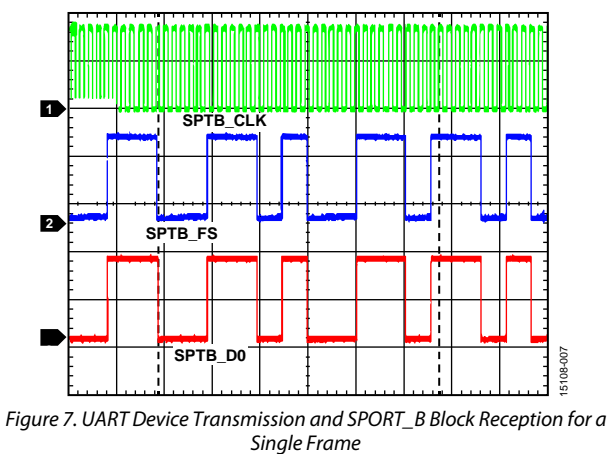

<span id="page-7-2"></span>The red traces in the figures indicate a single frame of transfer.

• Transmission from the UART and reception by the

The data format used for a single frame of transfer is 8-N-1 (1 start bit, 8 bits of data, 0 parity bits, and 1 stop bit). These cases

are tested at PCLK = 26 MHz and multiple baud rates.

SPORT\_B block.

## <span id="page-8-0"></span>CODE FOR THE SPORT\_UART\_EMULATOR

The code shown in this section provides an example for the following use cases:

• Transmission from the SPORT\_A block and reception by the UART.

#### <span id="page-8-1"></span>**SPORT\_UART\_EMULATOR.H**

```
/* SPORT Based UART Emulator Application */ 
/* SPORT_A emulates Transmission Side while SPORT_B emulates Reception Side */ 
/* Two Use Cases 
       (a) Transmission from SPORT_A and Reception by UART 
(b) Transmission from UART and Reception by SPORT_B */ 
/* Tested with PCLK = 26 MHz and Baud Rates - 9600bps, 19200bps, 38400bps, 57600bps, 115200bps, 
230400bps */ 
/* Define the word size and baud rate for UART before proceeding */#include "system.h" 
#include "startup.h" 
#include "stdint.h" 
/* Definitions used for supporting both use cases */ 
#define SLEN_TX (word_size + stopbits + paritybit + 1) 
#define SLEN_RX (3 * (word_size + stopbits + paritybit) - 1) 
#define FSDIV_TX (word_size + stopbits + paritybit + 2) 
#define SYS_PCLK 26000000 
#define TRAN_SIZE 3 
#define baud_rate 9600 
#define word_size 8 
#define stopbits 1 
/* Global Variables used for both use cases */ 
uint32_t temp; 
uint8_t flag = 0;
uint8_t tbuf[TRAN_SIZE]; 
uint8_t rbuf[TRAN_SIZE]; 
int i=0; /* Transfer Loop Counter */
uint16 t res;
/* Definitions for Functions used for both use cases */ 
void Change_CLKDIV(int pVal, int hVal); 
void SPORT_UART_Tx_Initialise(); 
void SPORT_UART_Rx_Initialise(); 
void SPORT_UART_Tx_Transfer(uint8_t *buf); 
uint8_t SPORT_UART_Rx_Transfer();
```

```
/* Description: Function to change the PCLKDIV and HCLKDIV 
    Input Parameters: int pVal - Value of PCLK Divisor 
                     int hVal - Value of HCLK Divisor 
    Return: void
*/ 
void Change_CLKDIV(int pVal, int hVal) 
{
  uint32_t uiTemp; 
   // Change PCLKDIVCNT 
  uiTemp = *pREG_CLKG0_CLK_CTL1; 
 uiTemp &= ~(BITM_CLKG_CLK_CTL1_PCLKDIVCNT);
   uiTemp |= (pVal << BITP_CLKG_CLK_CTL1_PCLKDIVCNT);
   *pREG_CLKG0_CLK_CTL1 = uiTemp; 
   // Change HCLKDIVCNT
  uiTemp = *pREG_CLKG0_CLK_CTL1; 
 uiTemp &= ~(BITM_CLKG_CLK_CTL1_HCLKDIVCNT);
 uiTemp |= (hVal << BITP_CLKG_CLK_CTL1_HCLKDIVCNT);
   *pREG_CLKG0_CLK_CTL1 = uiTemp; 
}
/* Description: Function to initialize and configure the SPORT_A for UART Transmission Emulation 
    Input Parameters: void 
    Return: void 
*/ 
void SPORT_UART_Tx_Initialise() 
{ 
   float value;
 value = ((SYS_PCLK / (2 * baud_rate)) - 1); /* Configure the GPIO pins as alternate functions for SPORT_A_Tx */ 
   *pREG_GPIO2_CFG |= (1 << BITP_GPIO_CFG_PIN00) | (1 << BITP_GPIO_CFG_PIN02); 
  *pREG_GPIO1_CFG | = (1<< BITP_GPIO_CFG_PIN15);
  *pREG_GPIO0_CFG | = (1<< BITP_GPIO_CFG_PIN12);
  *pREG_GPIO0_PE | = (1 \le 12); /* Disable the SPORT_A_Tx before the configuration*/ 
  *pREG_SPORT0_CTL_A &= ~(1 \lt k BITP_SPORT_CTL_A_SPEN);
   /* Configure CLk Divider */ 
   *pREG_SPORT0_DIV_A |= ((uint16_t) value << BITP_SPORT_DIV_A_CLKDIV) |
   ((FSDIV_TX) << BITP_SPORT_DIV_A_FSDIV); 
   /* Configure the Data interrupts and the Transfer Complete interrupts */ 
   *pREG_SPORT0_IEN_A |= (1<< BITP_SPORT_IEN_A_TF) | (1<< BITP_SPORT_IEN_A_DATA);
```
## Application Note **AN-1435**

```
 /* Program Number of Transfers */ 
  *pREG_SPORT0_NUMTRAN_A = TRAN_SIZE;
   /* Write the CTL register */ 
  *pREG_SPORT0_CTL_A | = ((SLEN_TX) << BITP_SPORT_CTL_A_SLEN)
     | (1 << BITP_SPORT_CTL_A_ICLK) 
     | (1 << BITP_SPORT_CTL_A_IFS) 
     | (1<< BITP_SPORT_CTL_A_FSR) 
     | (1 << BITP_SPORT_CTL_A_SPTRAN) 
     | (1 << BITP_SPORT_CTL_A_LSBF); 
   /* Enable SPORT_A */ 
  *pREG_SPORT0_CTL_A |= (1<< BITP_SPORT_CTL_A_SPEN);
} 
/* Description: Function to initialize and configure the SPORT_B for UART Reception Emulation 
Input Parmaeters: void 
Return: void 
*/ 
void SPORT_UART_Rx_Initialise() 
{ 
  float value; 
 value = ((SYS_PCLK / (2 * 3 * baud_rate)) - 1); /* Configure the GPIO pins as alternate functions for SPORT_B_Rx */ 
  *pREG_GPIO0_CFG | = (2 << BITP_GPIO_CFG_PIN00)
    | (2 << BITP_GPIO_CFG_PIN01) 
     | (2 << BITP_GPIO_CFG_PIN02) 
     | (2 << BITP_GPIO_CFG_PIN03); 
   /* Configure Clk Divider */ 
  *pREG_SPORT0_DIV_B |= ((uint16_t) value << BITP_SPORT_DIV_B_CLKDIV);
   /* Use external FS */ 
   /* Configure Data interrupts and Transfer Complete Interrupt */ 
  *pREG_SPORT0_IEN_B = (1<< BITP_SPORT_IEN_B_TF) | (1<< BITP_SPORT_IEN_B_DATA);
   /* Program Number of Transfers */ 
  *pREG_SPORT0_NUMTRAN_B = 2;
   /* Write to CTL register */ 
  *pREG_SPORT0_CTL_B | = ((SLEN_RX) << BITP_SPORT_CTL_B_SLEN)
     | (1 << BITP_SPORT_CTL_B_ICLK) 
     | (1 << BITP_SPORT_CTL_B_FSR) 
     | (1 << BITP_SPORT_CTL_B_LFS); 
   /* Enable SPORT_B to receive data */
```
 $*$ pREG\_SPORT0\_CTL\_B  $| =$  (1<< BITP\_SPORT\_CTL\_B\_SPEN);

```
}
/* Decription: Function to transmit data from SPORT_A_TX register to UART Device after 
formatting 
   Input Parameters: uint8_t *buf - Value of the data to be transmitted 
   Return : void 
*/ 
void SPORT_UART_Tx_Transfer(uint8_t *buf) 
{ 
  uint16_t res;
   /* Place a start and a stop bit */ 
  uint16_t tx_mask, tx_startbits, tx_stopbits; 
   /* Create Masks for transmitting the word 
   Example: if word_size = 8 
   tx_mask = b'11111111 
   tx_startbits = b'01111111100 
   tx_stopbits = b'10000000001 
   */ 
  tx\_mask = (1 \le word\_size) - 1;
  tx_{\text{startbits}} = tx_{\text{mask}} \ll 2;
  tx\_stophits = ((0x0C) << (word_size + paritybit)) | 1; /* Remove all the bits that won't be transmitted */ 
  (*but) &= tx\_mask;res = (*but) << 2; /* Make space for the start bit and previous stop bit */
  res &= tx_startbits; /* Add the start bit */ 
  res |= tx_stopbits; /* Add the stop bits */ 
   /* Put this value into the SPORTA_TX register */ 
   *pREG_SPORT0_TX_A = res; 
}
/* Description: Function to receive data into SPORT_B_RX register from UART Device, 
                 extract the sampled bits and return the assembled data for storage. 
    Input Parameters: void 
    Return: uint8_t value - Assembled Received Data for storage 
*/ 
uint8_t SPORT_UART_Rx_Transfer() 
{ 
   /* Oversample by 3 and extract the middle bit of every transmittted bit */ 
  uint32_t value; 
   /* Get the received middle stop bit */
```
## Application Note **AN-1435**

```
 uint8_t rxd_stop;
   /* Receive data into Rx Buffer */ 
   temp = *pREG_SPORT0_RX_B; 
   /* Extract the 8 bits from the 27 bits received */ 
 value = 0; switch (word_size) 
   { 
   case 8: value += ((temp >> 23) & (1 << 0)); // bit 0
     value += ((temp \gg 19) \& (1 \ll 1)); // bit 1
     value += ((temp \gg 15) \& (1 \ll 2)); // bit 2
     value += ((temp \gg 11) \& (1 \ll 3)); // bit 3
     value += ((temp \gg 7) \& (1 \ll 4)); // bit 4
     value += ((temp \gg 3) \& (1 \ll 5)); // bit 5
     value += ((temp \le 1) \& (1 \le 6)); // bit 6
     value += ((temp \le 5) \& (1 \le 7)); // bit 7
      break; 
    case 7: value += ((temp \gg 20) \& (1 \ll 0));value += ((temp >> 16) & (1 << 1));
     value += ((temp >> 12) & (1 << 2));
     value += ((temp >> 8) & (1 << 3));
     value += ((temp >> 4) & (1 << 4));
     value += ((temp \gg 0) \& (1 \ll 5));value += ((temp \le 4) \& (1 \le 6)); break; 
    case 6: value += ((temp \gg 17) \& (1 \ll 0));value += ((temp >> 13) & (1 << 1));
     value += ((temp >> 9) & (1 << 2));
     value += ((temp >> 5) & (1 << 3));
     value += ((temp >> 1) & (1 << 4));
     value += ((temp << 3) & (1 << 5));
      break; 
   case 5: value += ((temp >> 14) & (1 << 0));
     value += ((temp >> 10) & (1 << 1));
     value += ((temp >> 6) & (1 << 2));
     value += ((temp >> 2) & (1 << 3));
     value += ((temp \le 2) \& (1 \le 4)); break;
   }
  return value;
}
/* Interrupt Handler Routine for SPORT_A_TX */
void SPORT0A_Int_Handler()
{
```

```
 if ((i < (TRAN_SIZE)) && (*pREG_SPORT0_STAT_A & BITM_SPORT_STAT_A_DATA)) 
   { 
     SPORT_UART_Tx_Transfer(&tbuf[i++]); 
   } 
   if(i >= TRAN_SIZE) 
   { 
    *pREG_SPORT0_CTL_A &= ~(1<< BITP_SPORT_CTL_A_SPEN);
   } 
} 
/* Interrupt Handler Routine for SPORT_B_RX */
void SPORT0B_Int_Handler() 
{ 
   if((i < TRAN_SIZE) && (*pREG_SPORT0_STAT_B & BITM_SPORT_STAT_B_DATA)) 
   { 
    rbuf[i++] = SPORT_UART_Rx_Transfer();
\rightarrowif((i \geq) = \text{TRAN\_SIZE}) \& ( * pREG\_SPORT0\_STAT_B & BITM\_SPORT\_STAT_B\_TFT)) )\mathcal{A}*pREG_SPORT0_CTL_B &= \sim(1<< BITP_SPORT_CTL_B_SPEN);
     NVIC_DisableIRQ(SPORT_B_EVT_IRQn); 
   } 
}
SPORT_UART_EMULATOR_TRANSMIT.C
#include "SPORT_UART_Emulator.h"
```

```
/* Main Function for Use Case (a) Transmission from SPORT_A and Reception by UART */ 
int main() 
{ 
   /* Change PCLK to 26 MHz */ 
  Change_CLKDIV(1, 1); 
   /* Enable the NVIC IRQ ID for SPORT A handler */ 
  NVIC_EnableIRQ(SPORT_A_EVT_IRQn); 
   /* Create Data pattern for transmit buffer */ 
  for (int i=0; i < TRAN_SIZE; i++)
\mathcal{A}tbuf[i] = 0x13 + (0x19 \le (i \le 5)) + (0x6D \le (i \le 3)); } 
   /* Configure the SPORT_A for use case */ 
   SPORT_UART_Tx_Initialise(); 
  while(1) \{\}}
```
### <span id="page-14-0"></span>**SPORT\_UART\_EMULATOR\_RECEIVE.C**

```
#include "SPORT_UART_Emulator.h"
```

```
/* Main Function for Use Case (b) Transmission from UART and Reception by SPORT_B */ 
int main() 
{ 
  /* Change PCLK to 26 MHz */ 
  Change_CLKDIV(1, 1); 
  \prime^{\star} Enable the NVIC IRQ ID for SPORTB_Rx handler */
  NVIC_EnableIRQ(SPORT_B_EVT_IRQn); 
  /* Configure the SPORT_B for use case */ 
  SPORT_UART_Rx_Initialise(); 
 while(1) \{\}}
```
## <span id="page-15-0"></span>**CONCLUSION**

This application note describes how to use the SPORT communication protocol on the [ADuCM3029/](http://www.analog.com/ADuCM3029?doc=AN-1435.pdf)[ADuCM3027](http://www.analog.com/ADuCM3027?doc=AN-1435.pdf) processor to emulate a full duplex UART communication, which can be then used to interface with any standard UART device.

The use case presented in this application note is tested in core and direct memory access (DMA) modes for all standard baud rates. Reliable results are observed for baud rates up to 115,200 bps on the SPORT transmission cycle and up to 57,600 bps on the SPORT reception cycle. Data sizes ranging from 5 bits to 8 bits for transfers in both directions are tested for proper operation.

**©2017 Analog Devices, Inc. All rights reserved. Trademarks and registered trademarks are the property of their respective owners. AN15108-0-10/17(A)** 

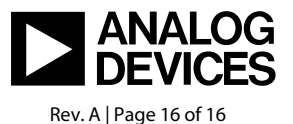

www.analog.com